# **Sage Accounting Solutions** Data Sheet

# Sage Line 100 Purchase Ledger

#### **Control costs and manage supplier relationships effectively**

Easy to use and highly functional, the Sage Line 100 Purchase Ledger provides a wealth of features to help you maintain consistent, controlled relationships with your suppliers.

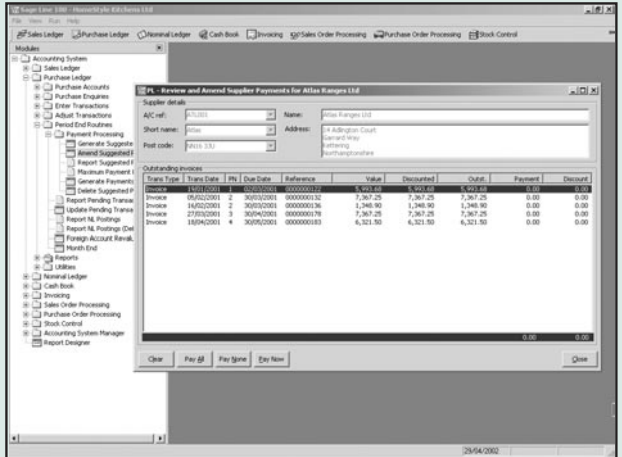

**Define terms of business for each supplier account.** (e.g agreed number of days for settlement of payments, settlement discount and credit limit)

**Sage Line 100 Purchase Ledger**

**Analyse supplier accounts with up to three user definable categories.** (e.g. region, type and account manager)

**e-Mail direct from supplier records and launch your supplier's websites.**

**Attach a file to a supplier's account.** (e.g. Word processing documents, images and spreadsheets)

**Graphically analyse and present supplier data.** (e.g bar charts show turnover and aged balances)

**Transaction 'drill down' facility.** (Analyse supplier transactions under query. (e.g. details of invoice items, and payments made.)

**Unlimited transaction history.**

**Batch data entry.** Amend, add to or delete entries of batches of transactions, before finally committing them to the Purchase Ledger.

**Trade in up to 100 foreign currencies.** The Purchase Ledger will maintain the balance and turnover details of the account in both the operating currency of the supplier and the base currency equivalent.

**Send payments to a factor house.** Send payments to a company that collects supplier debts on their behalf.

**Automate payments.** Quickly identify all invoices overdue for payment and those that if paid, will qualify for settlement discount. Payments can then be made electronically or cheques and/or remittance advice printed.

**Flexible Cheque and Remittance Advice Design.**

**e-Banking facility to post supplier payments directly through your banking software.**

**Flexible report writer.** Allows for the tailoring of standard reports and the creation of custom reports.

**Comprehensive, easy to use help system.**

**Customisable.** Our developer community is able to customise Sage Line 100 to the specific requirements of your business.

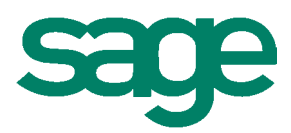

# **active support for business**

## **Sage Line 100 Purchase Ledger - Key Features and Benefits**

#### **Supplier details are easily accessible**

Sage Line 100 has an intuitive user interface, which means that contact details, trading terms and transaction history are all within easy reach. All information is presented graphically where appropriate, for example, bar charts are used to show turnover and aged balances.

#### **Quickly locate and interrogate transaction data**

Utilising the 'drill down' facility, you can further analyse transactions under query, for example, details of invoice items, and payments made.

#### **Designed for rapid data entry**

The Purchase Ledger can be configured with numerous defaults to speed up the data entry process, and ensure compliance with agreed terms of business. For example, VAT can be applied to transactions at the standard rate automatically, and a 'for authorisation' flag set on invoice transactions over a certain value.

#### **Process foreign currency transactions**

With Sage Line 100, you can trade in up to 100 foreign currencies.

At the point of setting up a supplier account, a currency number can be assigned, to identify the currency in which the account operates. The Purchase Ledger will maintain the balance and turnover details of the account in both the operating currency of the supplier and the base currency equivalent.

Payments can be entered through either the Purchase Ledger or Cash Book modules.

The Foreign Currency Revaluation option identifies when exchange rates have changed and provides an up-to-date assessment of the outstanding amounts with your foreign suppliers.

#### **Automate payments**

Manage your payment control effectively and maintain supplier relationships. The Generate Suggested Payments option allows you to quickly identify all invoices overdue for payment and those that if paid, will qualify for settlement discount. Payments can then be made electronically or cheques and/or remittance advice printed.

#### **Manage tasks simultaneously**

The convenience of being able to execute a number of tasks simultaneously is just one of the many facets of Sage Line 100, which serve to increase productivity and ease of use. For example, you can run a supplier account enquiry whilst entering a batch of payments.

#### **Automatic error correction**

Should you post a transaction incorrectly, Sage Line 100 can automate the necessary accounting to reverse it, updating the audit trail in the process.

#### **A comprehensive, easy to use help system**

Whatever your Purchase Ledger requirement, help is at hand. Accounting procedures, best practice and 'how to do's' are all fully documented to assist you.

#### **Flexible reporting**

A host of standard Purchase Ledger reports are provided, including aged creditors, daybooks, and due date. The Sage Line 100 report writer is extremely powerful, flexible and easy to use.

You can quickly tailor existing reports, or create new ones from scratch to serve your own particular requirements.

#### **RECOMMENDED SYSTEM REQUIREMENTS**

An IBM compatible Pentium processor (200MHz or greater) running one of the operating systems detailed below, with at least 64MB of memory (128MB for Windows 2000 Professional and XP); a hard disk with at least 150MB of free disk space after Windows has been installed; an SVGA or higher resolution video card and monitor supported by Windows running at 800x600 resolution.

#### **SUPPORTED OPERATING SYSTEMS**

Microsoft Windows 98, ME, Microsoft Windows 2000, XP Professional or Microsoft Windows NT v4 with Service Pack 6.

For further information on any Sage accounting or business solution, contact your nearest Sage reseller or call us on

#### **0845 3000 900**

Calls charged at local rate Visit our website at www.sage.co.uk

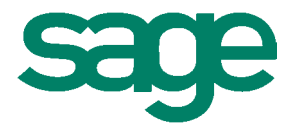

### **active support for business**